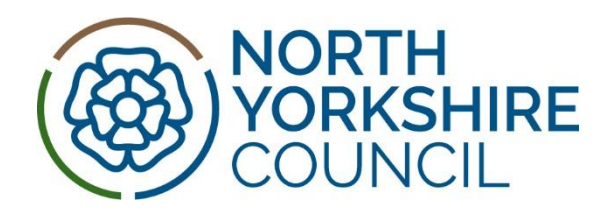

## **Schools Notification of EHE**

## **Document History**

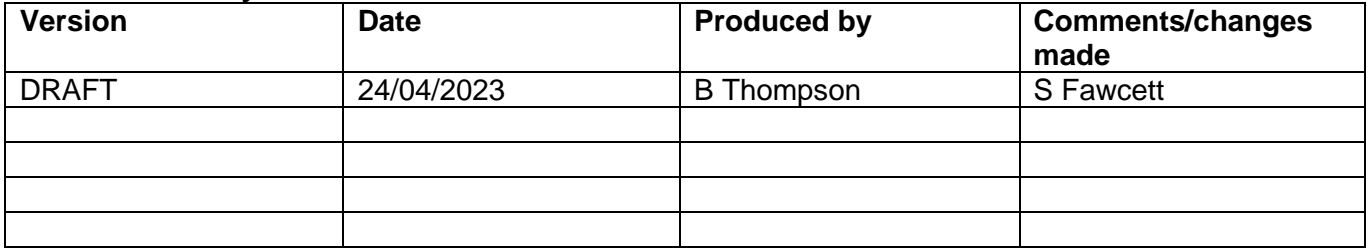

**Background and Overview:** *All schools must notify the Local Authority when a pupil becomes Electively Home Educated (EHE) by completing the Notification to EHE form as per instructions below.* 

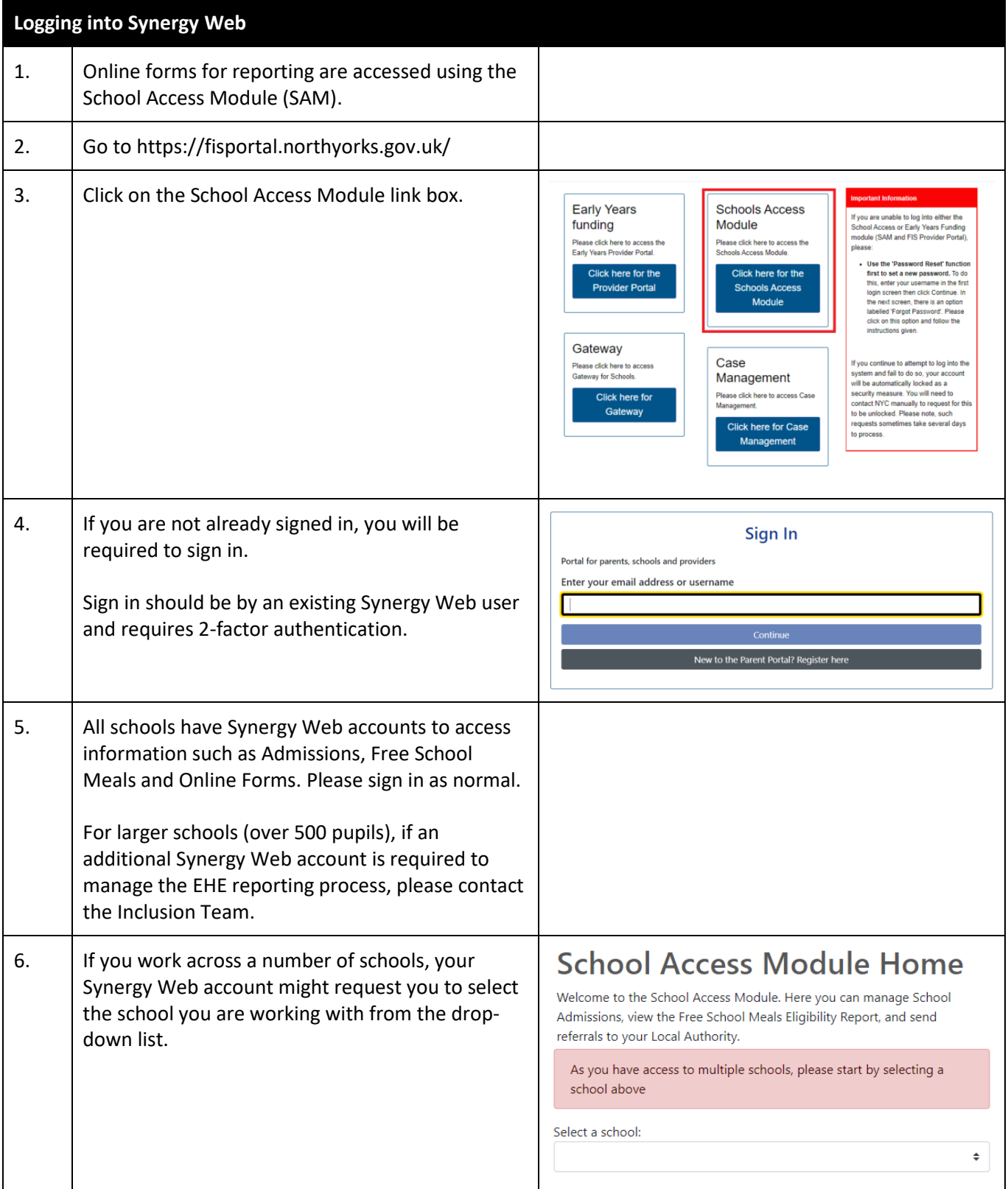

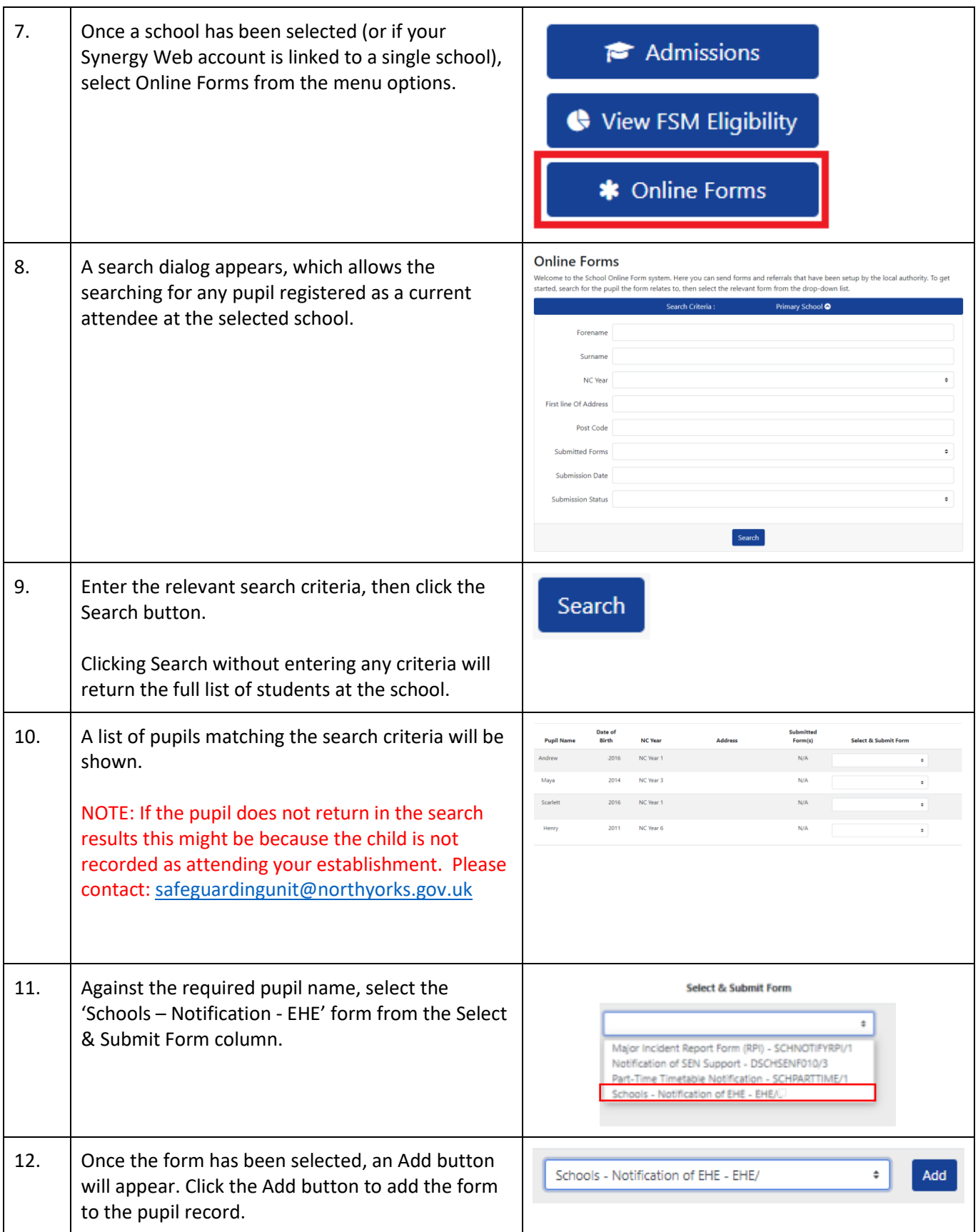

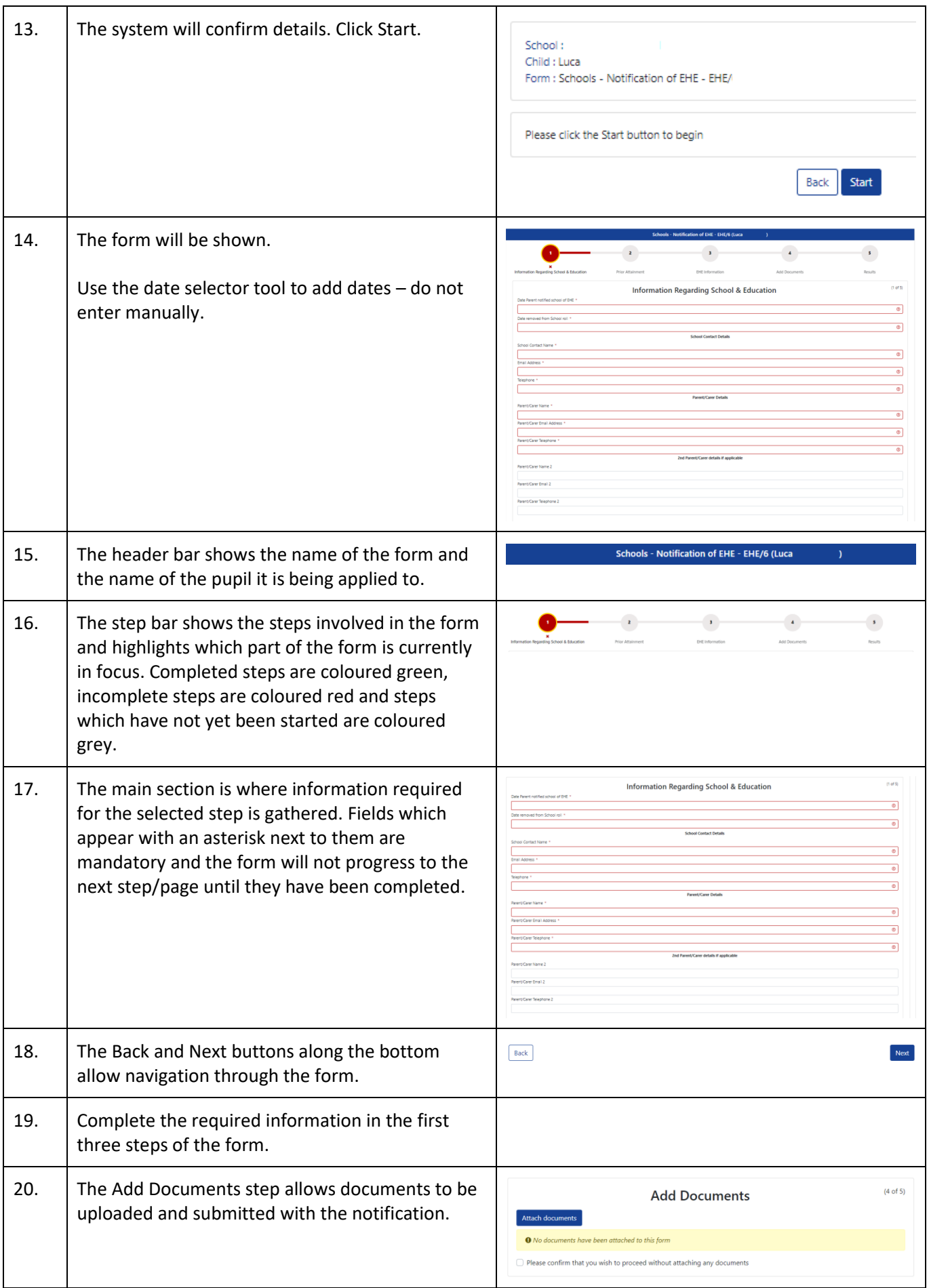

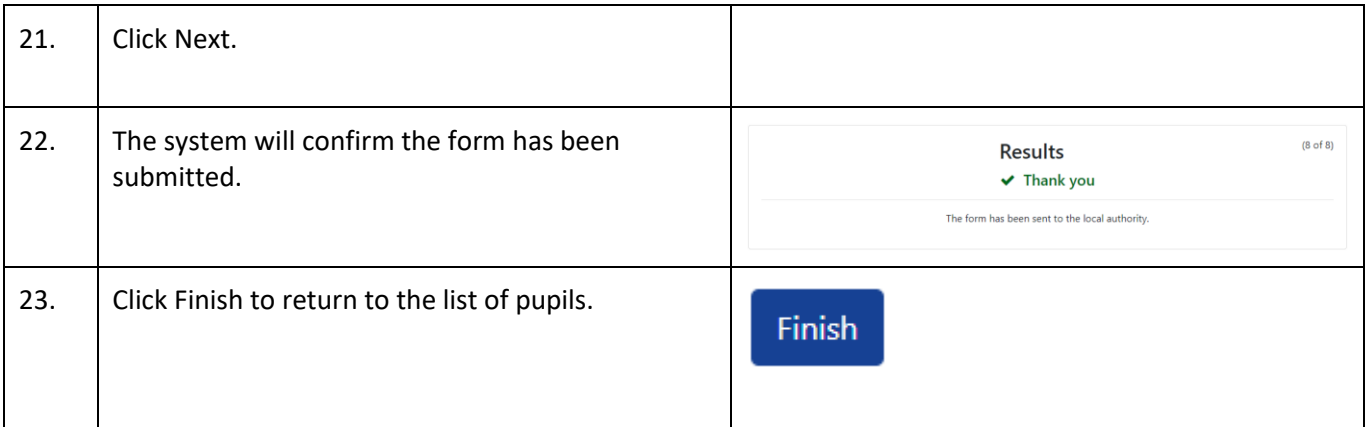